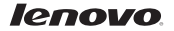

# Lenovo A316i Краткое руководство

# пользователя версии 1.0

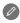

Внимательно прочитайте это руководство перед использованием телефона.

## Технические характеристики

#### a a s Модель и система n ne

Модель: Lenovo A316i Система: Android 4.2

### <sup>①</sup>Размер и вес

Вес: 130,2 г

Высота: 117 мм Ширина: 63.5 мм Глубина: 12,2 мм

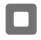

#### Процессор и емкость

Процессор: Двухъядерный процессор MT6572 с тактовой частотой 1,3 ГГц

Память: 4 ГБ

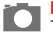

**Камера**<br>Тип: CMOS Разрешение: 2,0 МП

### Питание и аккумулятор

Аккумулятор: 1300 мАч (встроенный литий-ионный)

#### Дисплей

Размер: 4,0 дюйма (диагональ) Разрешение: WVGA Тип ЖК-дисплея: емкостный сенсорный экран

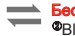

## Беспроводная связь

WCDMA, GSM/EDGE/GPRS

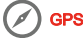

**• Ф. 3** Значения основаны на фактических замерах.

② Устройство Bluetooth, подключаемое к телефону, должно находиться в радиусе 10 метров.

Общий вид

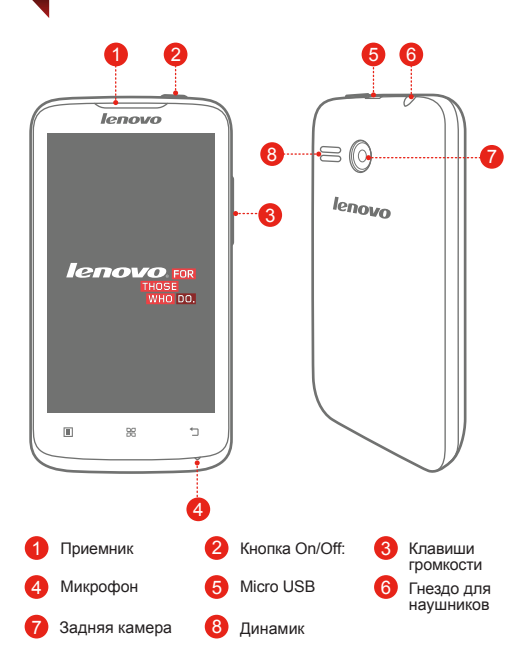

## Подготовка телефона

Для использования услуг сотовой связи необходимо вставить SIM-карту, предоставленную вашим оператором. Соберите телефон, как показано на рисунке.

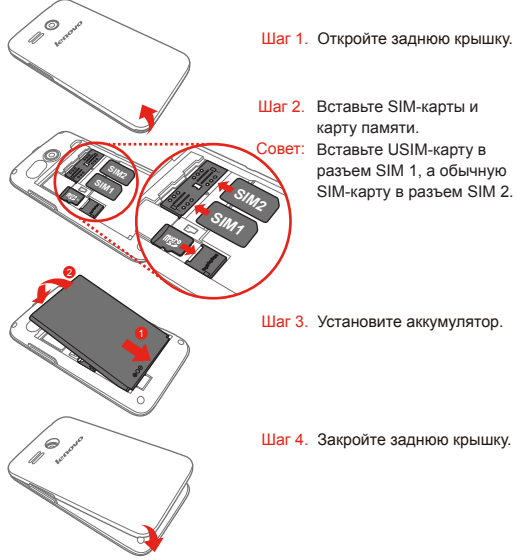

НЕ вставляйте и НЕ извлекайте SIM-карту, когда телефон включен. Это может привести к повреждению SIM-карты или телефона.

## Зарядка аккумулятора

Заряжайте аккумулятор, как показано на рисунке.

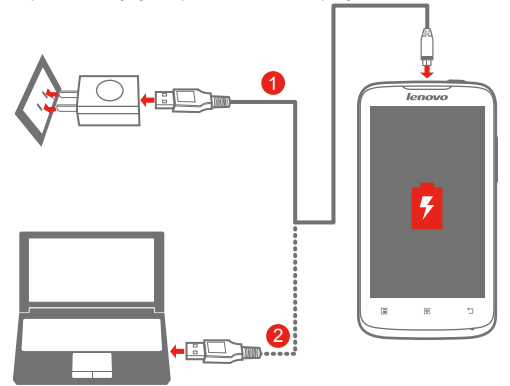

Метод 1. Подключите телефон к электрической розетке, используя адаптер питания и кабель USB, входящие в комплект поставки.

Метод 2. Зарядите аккумулятор от компьютера.

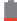

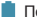

Низкий заряд Полностью заряжен Варядка

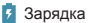

Для получения дополнительной информации о безопасном использовании аккумулятора см. руководство Важная информация об изделии.

## Узнать больше

Для получения дополнительной информации о функциях мобильного телефона Lenovo, документов Regulatory Notice и других полезных руководствах посетите веб-сайт по адресу: http://support.lenovo.com/.

#### Поддержка

Для получения информации об услугах доступа к сети и тарифах обратитесь к оператору беспроводной сети. Инструкции по использованию устройства см. по адресу http://support.lenovo.com/.

#### Правовые оговорки

Lenovo и логотип Lenovo являются товарными знаками компании Lenovo на территории США и/или других стран. Другие названия компаний, изделий или услуг могут являться товарными знаками либо знаками обслуживания других компаний.

Первое издание (январь 2014) © Copyright Lenovo 2014.

Reduce | Reuse | Recycle

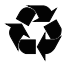

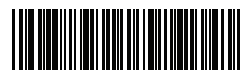

Напечатано в Китае 8306LV7902W